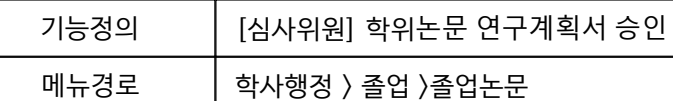

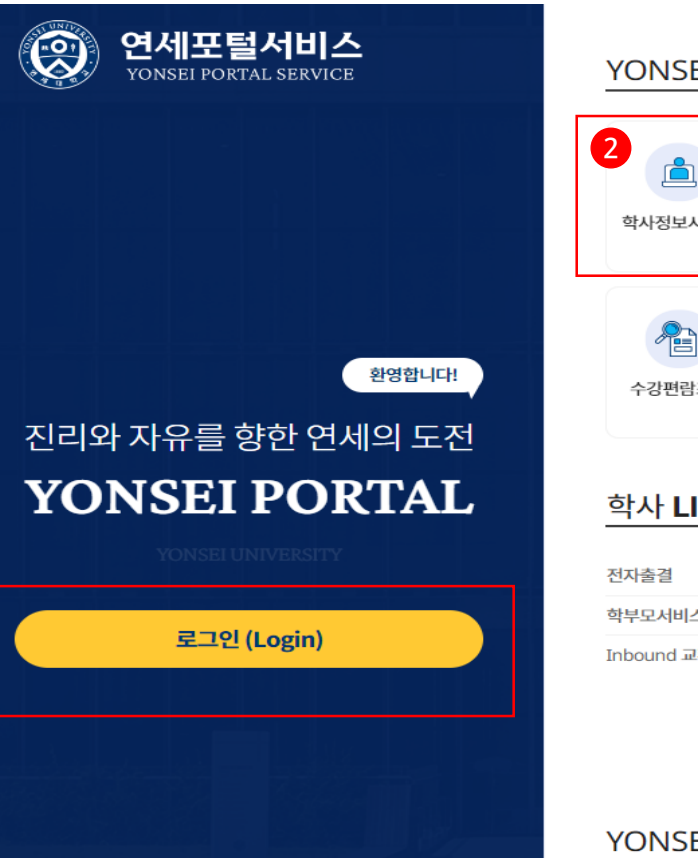

개인정보처리방침(신촌·국제) | 개인정보처리방침(미래)

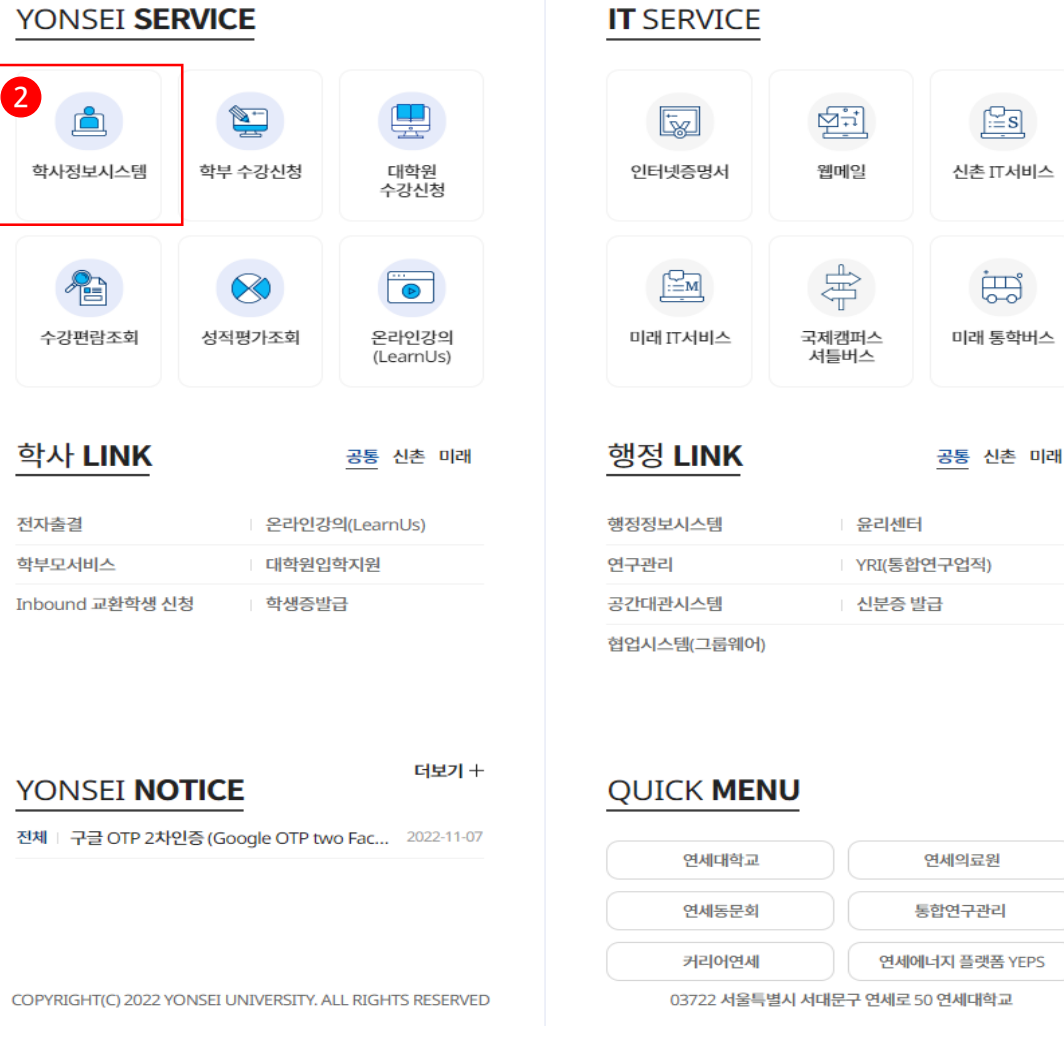

※ 학사포털 접속 [Portal.yonsei.ac.kr](https://portal.yonsei.ac.kr/ui/index.html) → 로그인 → 학사정보시스템  $\rightarrow$  학사행정  $\rightarrow$ 졸업 → [대학원] 졸업논문

 $\frac{KOR}{ENG}$ 

기능설명 및 메뉴사용방식 안내

**1** 

# 연세대학교 일반대학원

【Yonsei Portal Service】 일반대학원 졸업> [대학원] 졸업논문

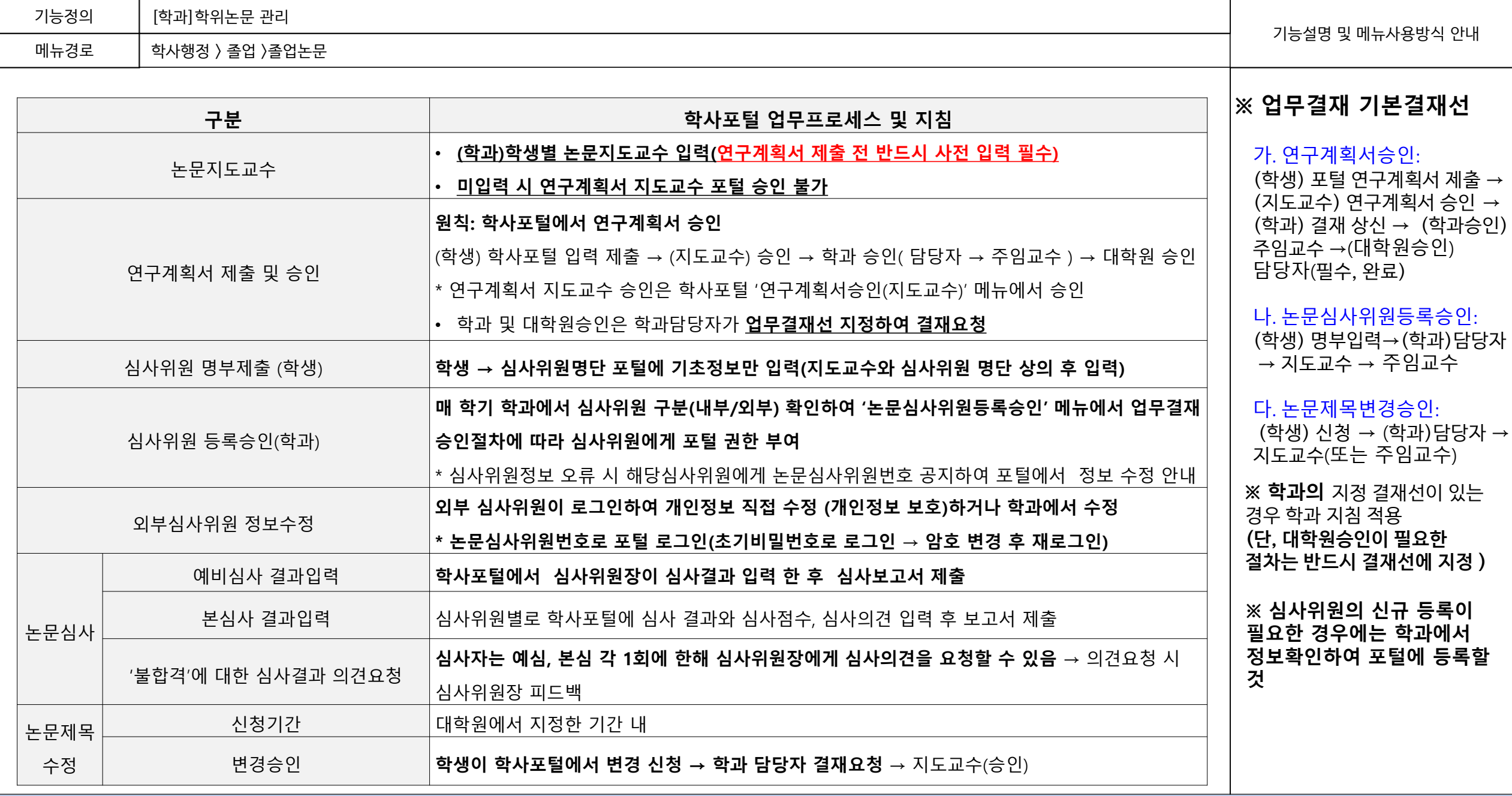

**2**

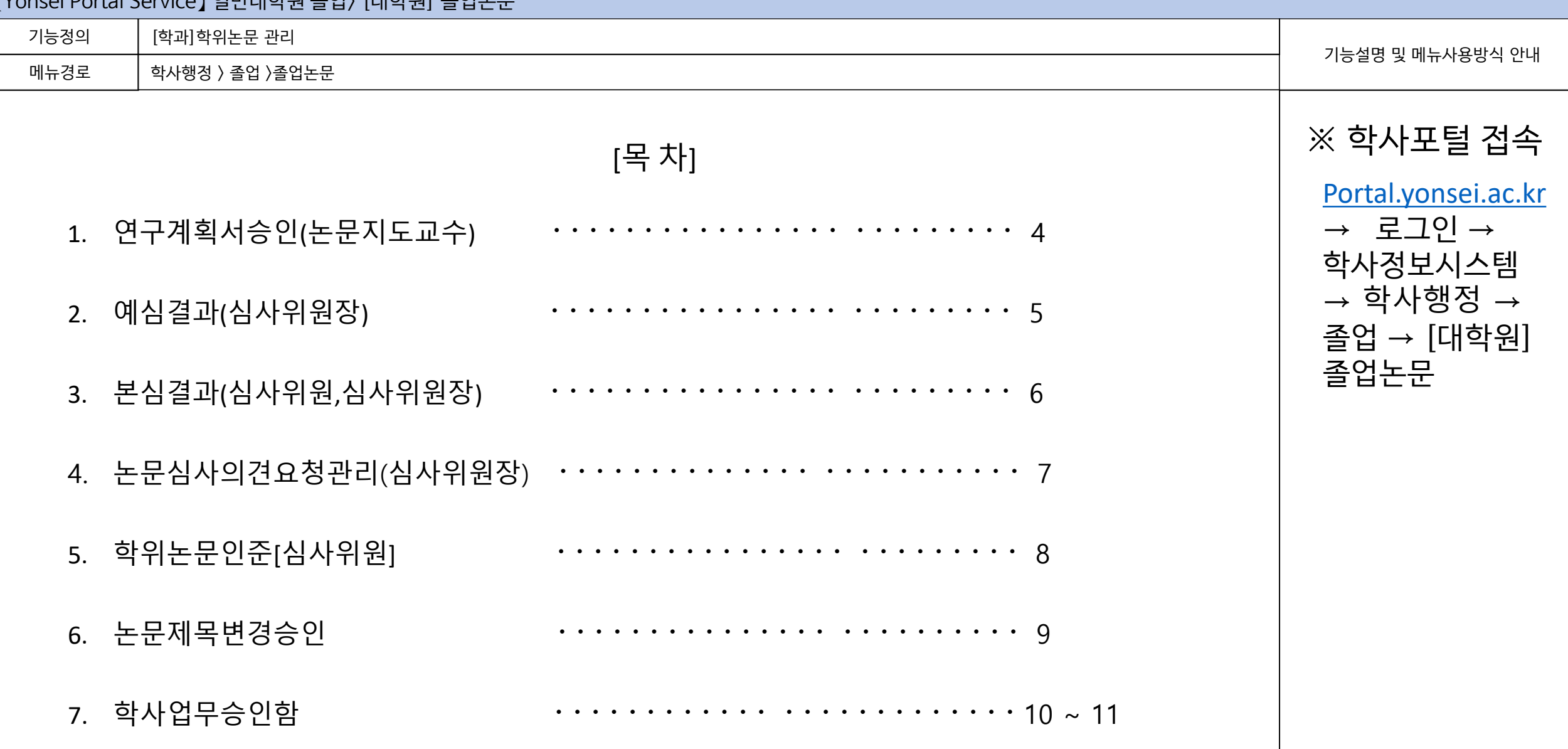

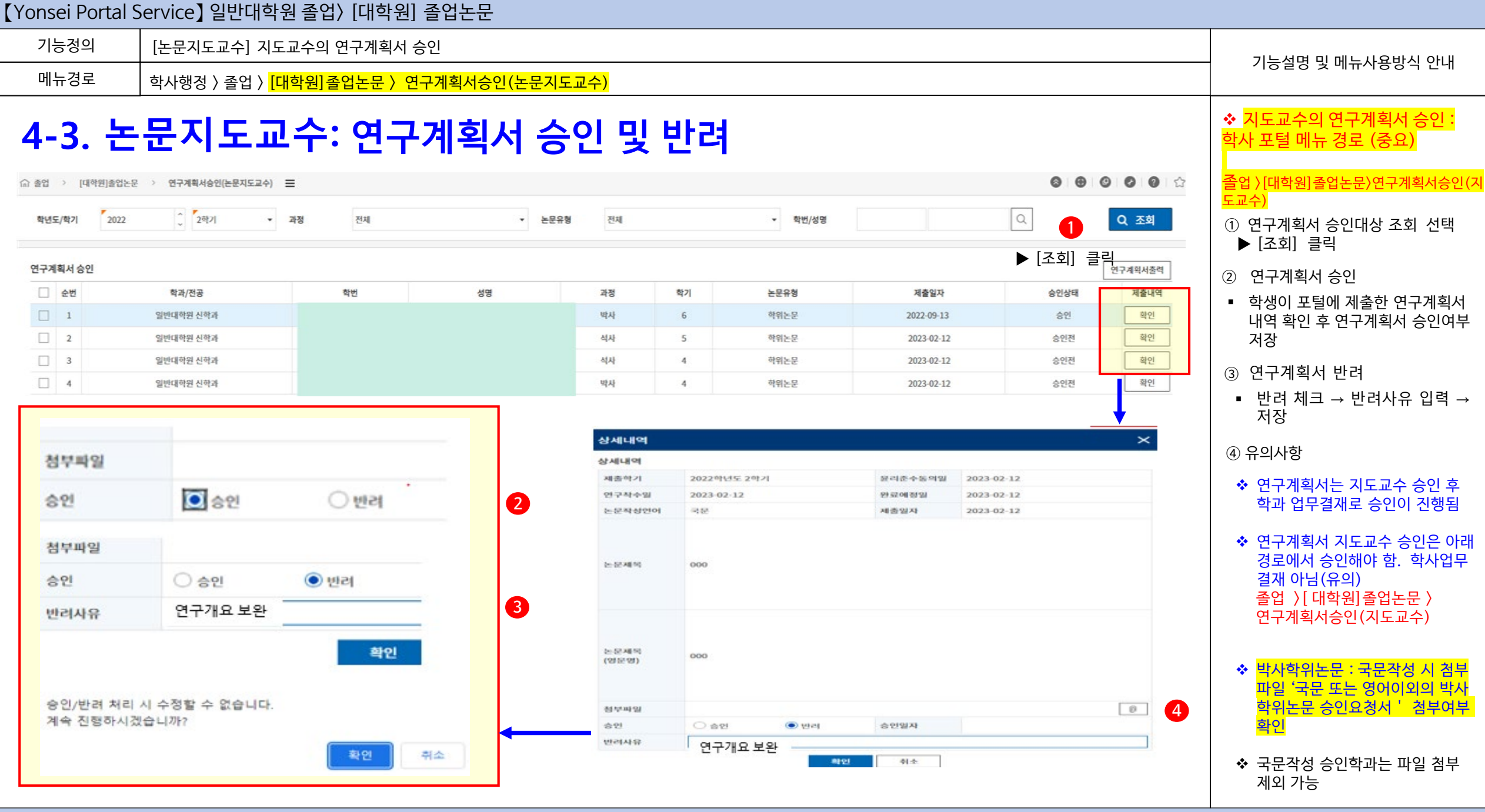

연세대학교 일반대학원

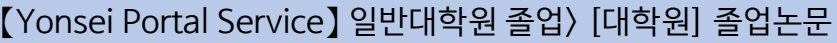

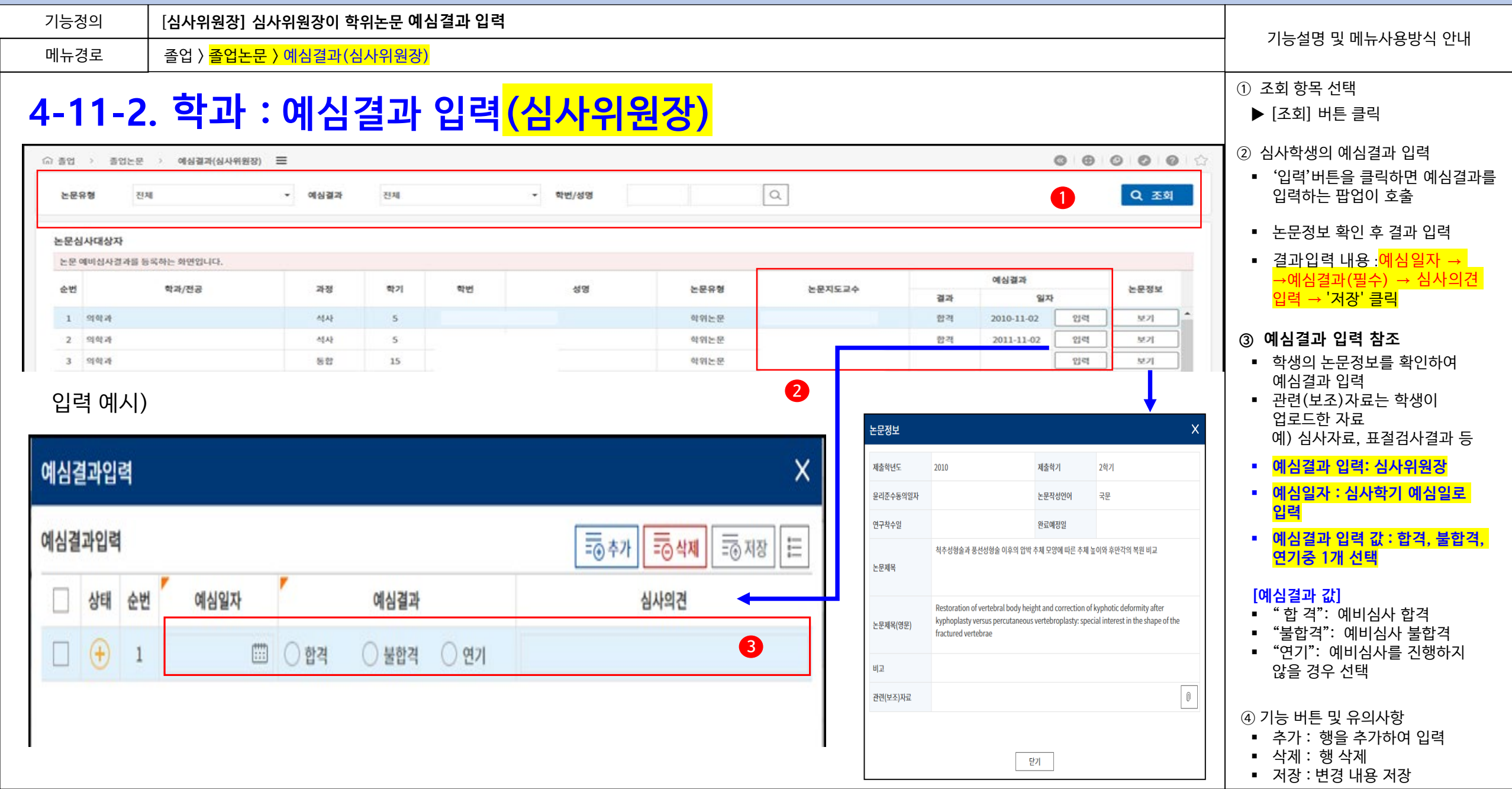

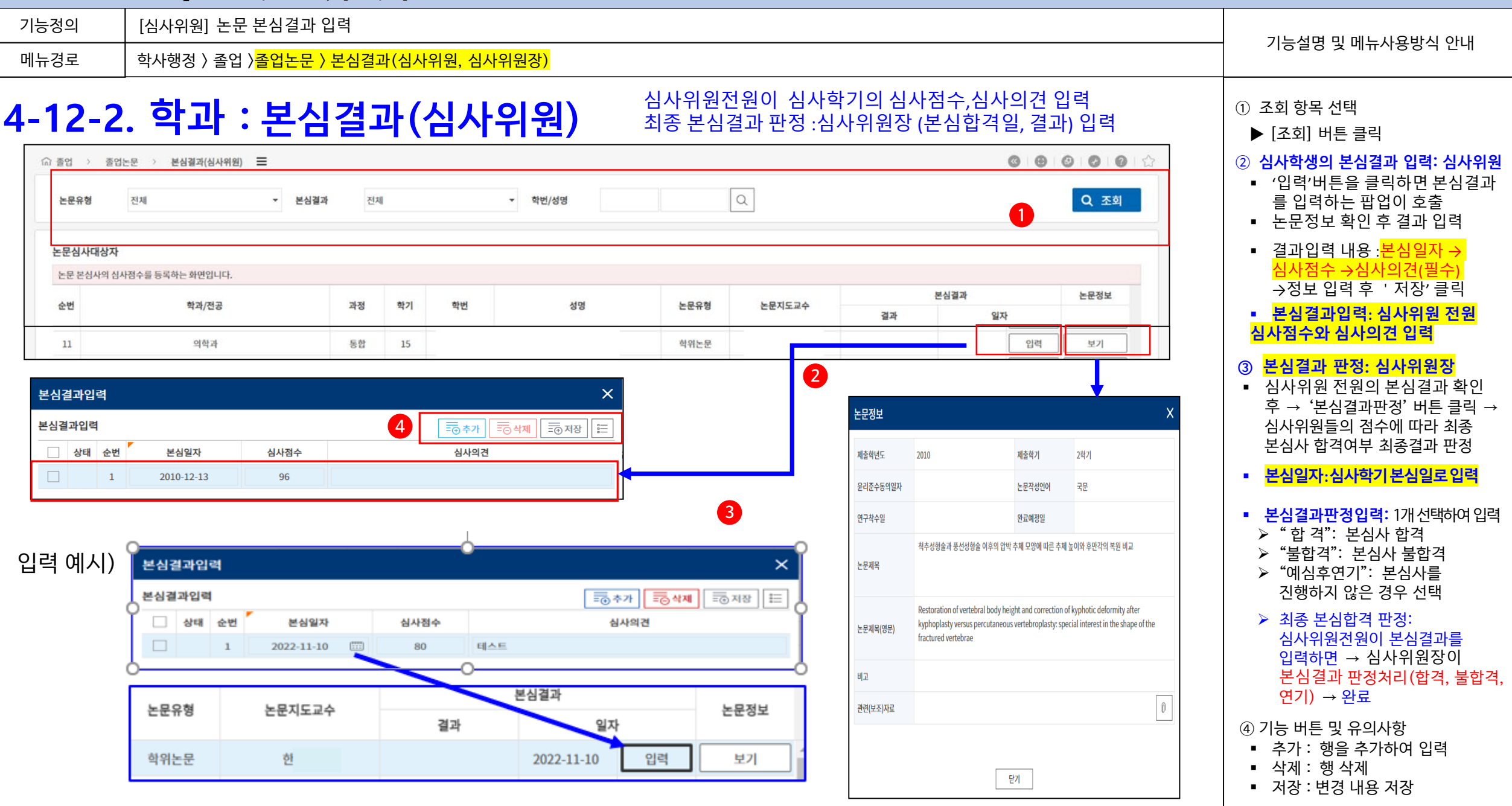

#### 【Yonsei Portal Service】 일반대학원 졸업> [대학원] 졸업논문 기능정의 [심사위원장] 학생의 논문심사결과에 대한 의견요청에 대한 피드백 기능설명 및 메뉴사용방식 안내 메뉴경로 학사행정 > 졸업 >졸업논문 > 논문심사의견 요청관리(심사위원장) ① 조회항목 선택 **4-14-2. 심사위원장 : 심사결과에 대한 논문심사의견요청\_ 피드백** 논문유형 진행상태: 대학원(신촌) 학번.성명 **1** 888888  $\hat{m}$  졸업 > [대학원]졸업논문 > 논문심사의견요청관리(심사위원장)  $\Xi$ ▶ [조회] 버튼 클릭  $\hbox{Q}$ 전체 Q 조회 논문유형 전체 ▼ 진행상태 ▼ 학번/성명 ② 본심결과 의견요청 답변 논문심사 의견요청자 '**불합격'판정을 받은 학생**이 심사 의견을 예심/본심 각 1회에 한하여 '내역확인및답변' 버튼을 클릭하여, 논문심사결과에 대한 학생의 의견요청내역을 확인하시고, 피드백(답변)을 등록해 주시기 바랍니다. 순번 학과/전공 과정 학기 학번 성명 논문유형 논문지도교수 심사구분 심사일자 이의제기일지 논문정보 심사위원장에게 심사의견을 요청할  $1\,$ 의류환경학과 석사 학위논문 부추천 2021-06-16 2022-05-30 내역확인및답변 보기 보기 수 있다. **2** 심사의견요청  $\times$  학생이 심사의견을 요청 시 답변 입 **3 4** 력하여 저장 이의제기사항 본심결과에 심사의견을 요청합니다 '내역확인 및 답변' 버튼 클릭 → 답 변 입력 → 확인버튼 클릭하면, 입 본심 심사내역 논문정보 력한 내역이 저장 → 학생이 이의 제기화면에서 답변을 확인 제출학년도 2021 제출학기 1학기 심사내역 윤리준수동의일자 논문작성인어 국문 순번 심사위원 심사점수 심사의견  $\textcolor{black}{\textbf{0}}$ 연구착수일 2021-03-02 완료예정일 2021-07-09  $70$ ③ 심사내역 조회 일반 패션 라이브 커머스 특성이 구매의도에 미치는 영향: 인지된 유용성 및 즐거움의 매개효과와 관여 78 도의 조절효과를 중심으로  $\overline{2}$ 논문제목 ■ 심사내역 보기버튼을 클릭하여, 답변(피드백) 예심 또는 본심의 심사내역을 피드백입니다. 70 The Effect of General Fashion Live Commerce Characteristics on Purchase Intention: 팝업화면으로 확인 Focused on the Mediating Effect of Perceived Usefulness and Enjoyment, including the 논문제목(영문) **Moderating Effect of Engagement** 비교 ④ 논문정보 조회  $\mathbb{O}$ 관련(보조)자료 논문정보 보기버튼을 클릭하여, 0 논문기본정보를 팝업화면으로 확인 - 닫기 ※ 확인 버튼을 클릭하면 답변(피드백)에 기술한 내용이 학생화면에 보여집니다. 말가 확인 취소

# 연세대학교 일반대학원

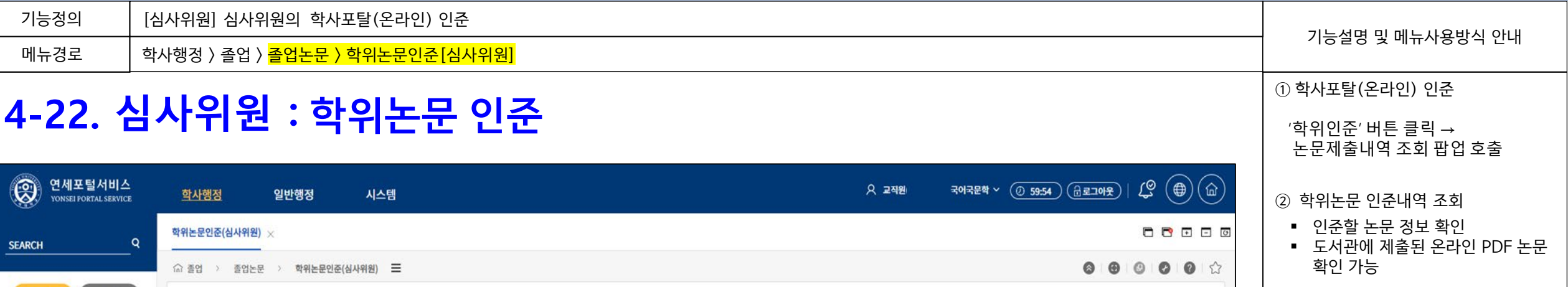

V 졸업 마이에뉴 학위인준내역 **1** 毛毛 논문제출일자 학위인준 순번 논문명 본심합격일자 학위인준  $\overline{\mathsf{x}}$ □ 졸업논문  $\,$  1  $\,$ 게 자료를 기반으로 -학위인준 구분 논문제출내역 └ 연구계획서승인(논문지도교수)  $\overline{2}$ 양상 연구 - 한국어 학습자 말뭉치를 중심으로 -학위인준 2022-06-21 2022-07-08 '엔터테인먼트 드라마'로서의 <응답하라> 시리즈(tvN) 연구 : 드라마의 예능 프로그램 특징 도입 및 활용을 중심으로 예심결과(심사위원장)  $\overline{3}$ 중심 문법항목 범주화 연구 2022-06-21 2022-07-21 학위인준 **2** 본심결과(심사위원)  $4$ 2022-06-21 2022-07-04 학위인준 논문심사이의제기관리(심사위원… 논문명 학위논문인준(심사위원) 반족도 분석 - 확장된 기술수용모형(Technolog  $5$ 2022-06-21 2022-07-08 학위인준 .<br>구- 연어의 복잡성과 정환성 측정을 중심으로 2022-06-21 6 2022-07-18 학위인준 A Study of Reply Series(tvN) as an 'Entertainment Drama': Focusing on the Introduction and Use of Features of Entertainment Programs in Dramas  $\overline{7}$ 2022-06-21 2022-07-08 학위인준  $\,$  8  $\,$ 상당히'의 사용에 관한 말뭉치 기반 연구 논문명(영문) 2022-06-14 2022-07-04 학위인준 9상 연구 - 조사 '이/가', '을/를'의 대치 오류를  $9$ 2022-06-13 2022-07-08 학위인준 10 만'의 의미 기능과 중국어 대응 양상 2022-06-13 2022-07-07 학위인준 저자  $11\,$ 교연구 2022-06-13 2022-07-01 학위인준 지도교수 어권별 조사 오류 분석 연구 12 2022-06-13 2022-07-06 학위인준 표절검사자료  $\Box$ 사상어 연구 학위인준 13 2022-06-13 2022-07-08 **URL** http://www.dcollection.net/handler/yonsei/000000525689  $14$ 용 양상 연구 2022-06-13 2022-07-05 학위인준 인준일자 계 대조 연구 15 2022-06-13 2022-07-04 학위인준 16 <mark>별</mark> 목록 선정 연구 - 의미의 투명성을 중심으로 · **3** 2022-06-13 2022-07-08 학위인준 의 석사 학위논문으로 인준함 자효과연구 학위인준 2022-06-13 2022-07-06 총건수: [432]

#### **□ 학사포탈 (온라인) 재인준 : 학위논문 인준 후 온라인 제출본 교 체 시**

'학위논문 으로 인준함' 버튼

③ 인준 승인

클릭하여 승인

❍ **대상 :** 학사포탈 (온라인 )인준 이후 온라인논문이 교체된 경우 **→ 포탈 재인준 (필수** )

( 단, 지정기간 내 도서관에 교체를 허 용한 경우에 한함)

❍ **절차 :** (도서관) 온라인 논문 교체 허용 → (학생) 온라인 논문 교체 후 심사위원에게 재인준 요청 → 심사위 원 학사포탈 재인준

❍ **적용 :** 학위논문 재인준은 책자논 문제출 전 1회에 한해 허용되며 재인준 시 기존 인준 내역은 삭제되 고 재인준 최종일시로 적용

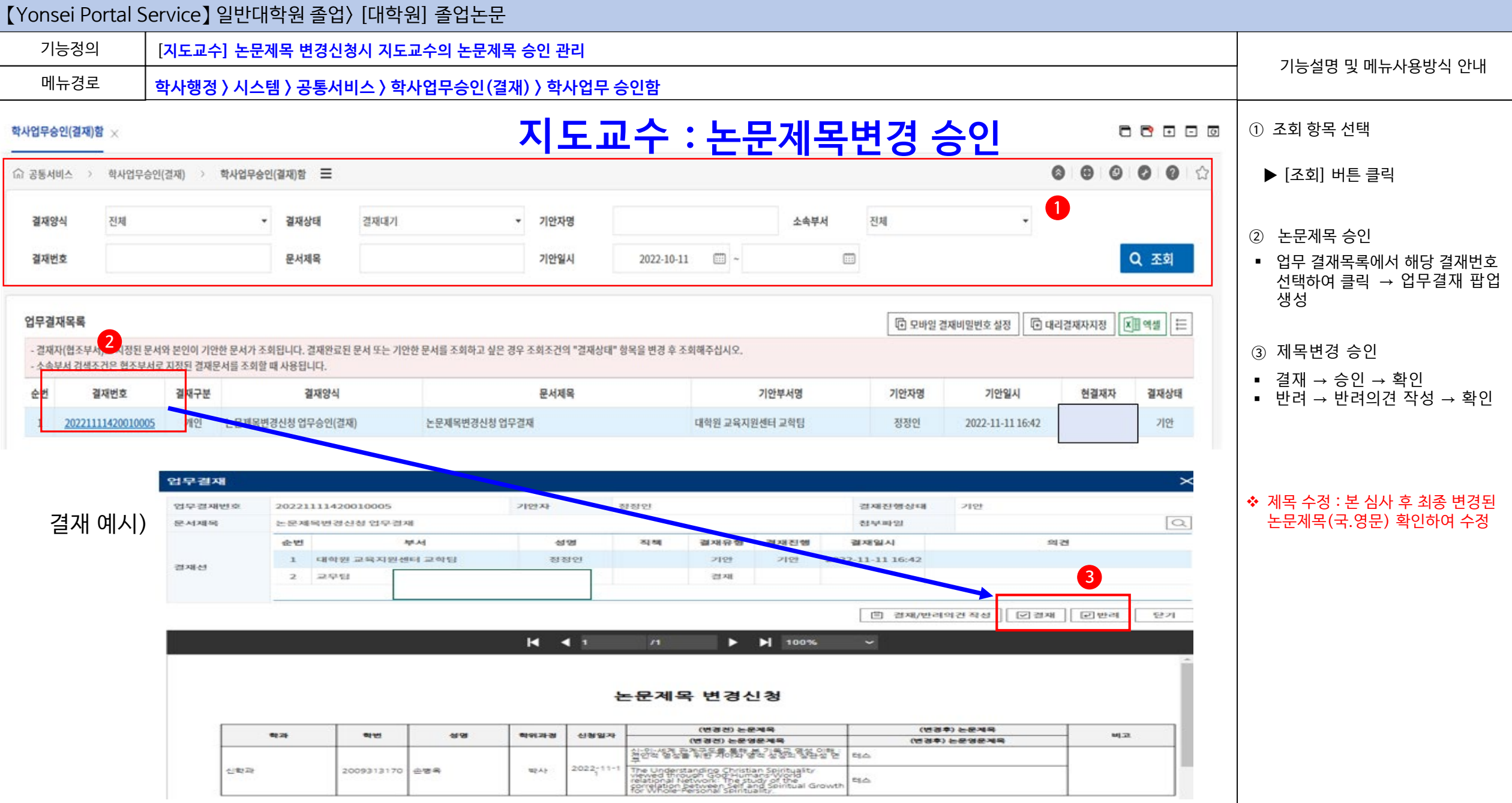

# 연세대학교 일반대학원

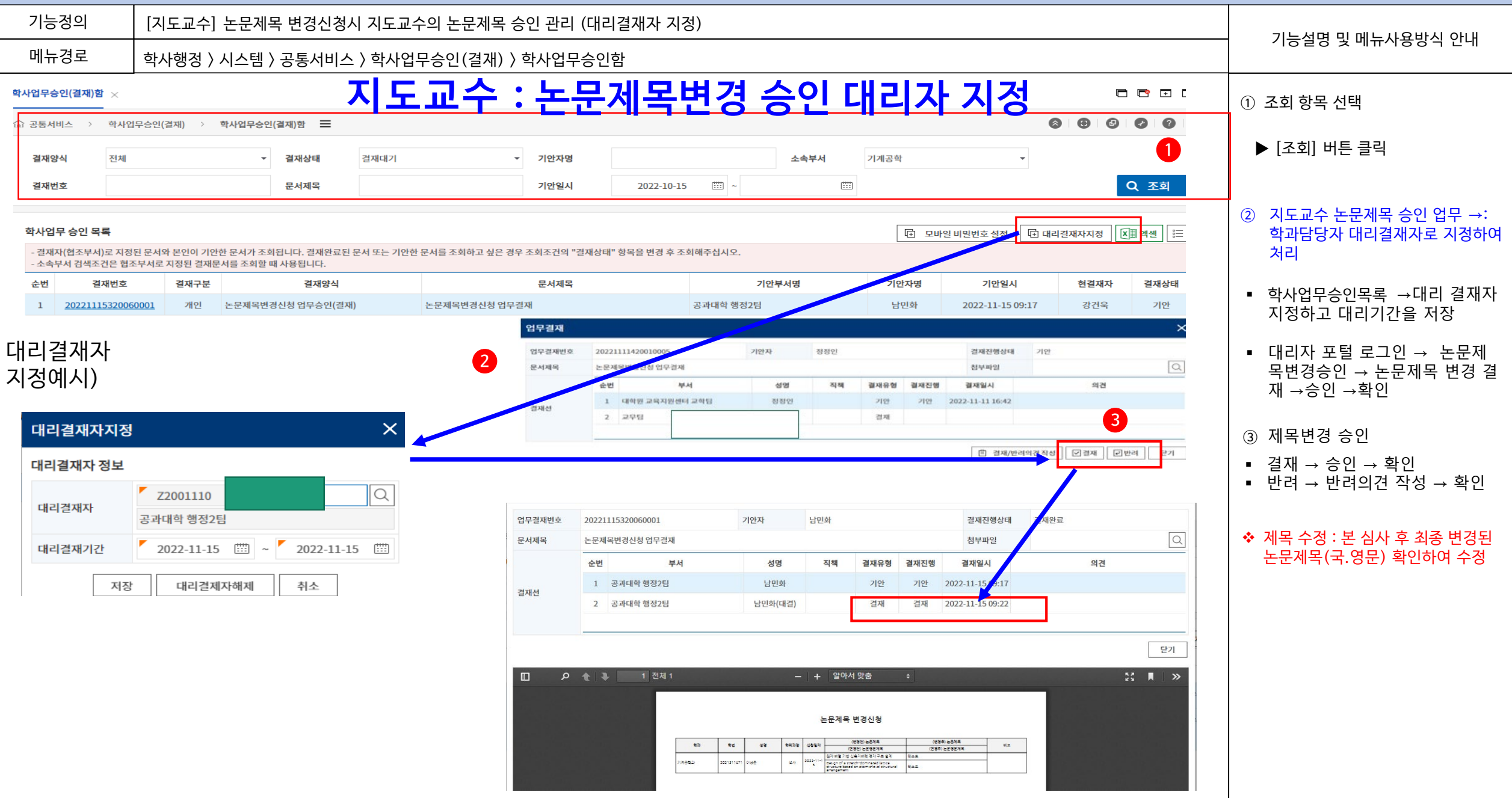